# **como jogar em sites de apostas**

- 1. como jogar em sites de apostas
- 2. como jogar em sites de apostas :ibet cassino
- 3. como jogar em sites de apostas :fb12bet

## **como jogar em sites de apostas**

#### Resumo:

**como jogar em sites de apostas : Inscreva-se em mka.arq.br para uma experiência de apostas única! Ganhe um bônus exclusivo e comece a ganhar agora!**  contente:

## **como jogar em sites de apostas**

No mundo dos Jogue em como jogar em sites de apostas diferentes modalidades esportivas, "bet" é uma gíria popular que significa "aposta". Essa palavra refere-se ao ato de fazer aposta edesportivas, o que inclui as Eleições.

#### **como jogar em sites de apostas**

As eleições estão vindo sempre mais cedo e é essencial estar atualizado sobre as cotas e opções de apostas disponíveis.

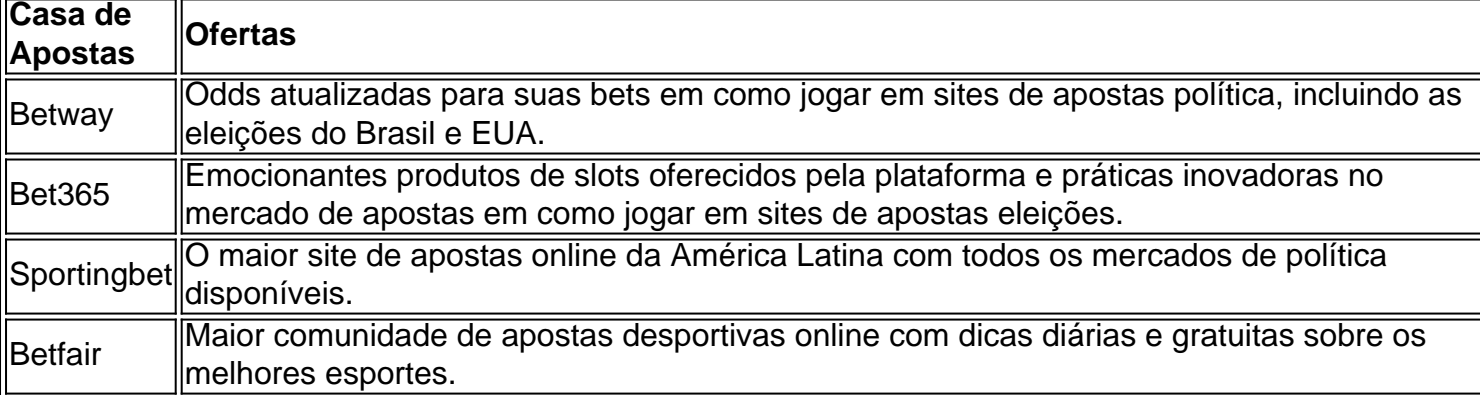

Para Lula e Bolsonaro, que lideram nas pesquisas, "remuneração" ao vencedor da aposta é menor. No entanto, existem outras opções para obter lucro nas apostas em como jogar em sites de apostas eleições ao conferir os melhores jogos e sites fornecidos acima.

## **Conselhos Para Apostas nas Eleições**

- Conheça suas opções Investiga sobre os candidatos e suas perspectivas.
- Estude os mercados de apostas; considere as cotas atuais.
- Gerencie seu dinheiro Não gaste tudo em como jogar em sites de apostas uma única aposta.
- Verifique o histórico e a reputação das casas de apostas; só faça apostas em como jogar em sites de apostas sites confiáveis.

Algumas pessoas questionam qual é o melhor jogo de aposta para ganhar dinheiro. De acordo com portal insights, o melhor jogo oferece bônus, tem taxas de retorno ao jogador (RTP) elevadas e paga rapidamente. Exemplos disso incluem Single Deck Blackjack - RTP 99,69% - bônus at R\$ 500.

## **Melhores Sites de Apostas no Brasil**

- 1. Bet365 um dos principais sites de apostas online em como jogar em sites de apostas todo o mundo.
- 2. Betano Maior site de apostas online do Brasil em como jogar em sites de apostas 2024.
- 3. Sportingbet Site de apostas esportivas oferecendo as melhores odds.
- 4. Betfair Maior comunidade de apostas desportivas online para dicas sobre seus esportes favoritos.
- 5. Novibet Outro site confiável de apostas por br.

\*\*Meu caminho para o sucesso nas apostas esportivas com o aplicativo da Betano\*\* Olá, meu nome é João e sou um ávido apostador esportivo há vários anos. Nos últimos meses, descobri um aplicativo incrível que transformou minha experiência de apostas: o aplicativo da Betano.

\*\*Aplicativo da Betano: uma ferramenta poderosa\*\*

O aplicativo da Betano é uma plataforma abrangente que oferece uma ampla gama de recursos para apostadores esportivos. Com como jogar em sites de apostas interface intuitiva e abrangente seleção de mercados de apostas, o aplicativo me permitiu aprimorar minhas habilidades e aumentar meus ganhos.

\*\*Aposta ao vivo e streaming ao vivo\*\*

Um dos recursos que mais aprecio no aplicativo da Betano é como jogar em sites de apostas capacidade de apostas ao vivo. Posso acompanhar o desenrolar dos jogos e fazer apostas em como jogar em sites de apostas tempo real, respondendo às mudanças nas condições do jogo. O recurso de streaming ao vivo também é excepcional, permitindo-me assistir aos jogos e tomar decisões informadas com base no que vejo.

\*\*Estatísticas detalhadas e ferramentas de análise\*\*

O aplicativo da Betano oferece uma riqueza de estatísticas e ferramentas de análise que me ajudaram a melhorar minha tomada de decisão. Posso acessar estatísticas históricas, tendências de jogadores e informações da equipe, o que me fornece uma compreensão mais profunda dos jogos em como jogar em sites de apostas que aposto.

\*\*Implementando minha estratégia\*\*

Com o aplicativo da Betano em como jogar em sites de apostas mãos, desenvolvi uma estratégia abrangente de apostas que me permitiu obter resultados consistentes. Eu me concentro em como jogar em sites de apostas mercados específicos, faço pesquisas meticulosas e gerencio cuidadosamente minha banca.

\*\*Resultados e conquistas\*\*

Desde que comecei a usar o aplicativo da Betano, observei uma melhoria significativa nos meus resultados de apostas. Aumentei minha taxa de vitórias e aumentei meus ganhos gerais. O aplicativo me deu a confiança e as ferramentas necessárias para ter sucesso neste mercado competitivo.

#### \*\*Recomendações e precauções\*\*

Recomendo vivamente o aplicativo da Betano aos apostadores desportivos que procuram melhorar as suas hipóteses de sucesso. No entanto, é essencial lembrar que as apostas esportivas envolvem riscos e é importante apostar com responsabilidade. Defina limites claros, gerencie como jogar em sites de apostas banca com sabedoria e nunca aposte mais do que você pode perder.

\*\*Psicologia das apostas esportivas\*\*

Apostar em como jogar em sites de apostas esportes é uma atividade que exige disciplina e controle emocional. Aprendi a importância de controlar meus impulsos e tomar decisões lógicas, mesmo em como jogar em sites de apostas situações de alto estresse. O aplicativo da Betano me forneceu as ferramentas e o suporte necessários para desenvolver uma mentalidade vencedora. \*\*Análise de tendências de mercado\*\*

O mercado de apostas esportivas está em como jogar em sites de apostas constante evolução e é essencial se manter atualizado com as últimas tendências. O aplicativo da Betano me mantém informado sobre mudanças nas regulamentações, novas tecnologias e padrões de apostas. Isso me permite adaptar minha estratégia de acordo e manter minha vantagem competitiva. \*\*Lições e aprendizados\*\*

Minha jornada com o aplicativo da Betano me ensinou o valor da pesquisa, planejamento e gerenciamento de risco. Aprendi a importância de ser paciente, disciplinado e perseverante. A experiência me ensinou que sucesso nas apostas esportivas não é um esquema para enriquecimento rápido, mas sim um caminho de crescimento e autoaperfeiçoamento constantes. \*\*Conclusão\*\*

O aplicativo da Betano tem sido um divisor de águas na minha jornada nas apostas esportivas. Ele me forneceu as ferramentas, os recursos e o suporte necessários para melhorar minhas habilidades, aumentar meus ganhos e, o mais importante, desfrutar da emoção das apostas enquanto aposto com responsabilidade. Recomendo vivamente este aplicativo a qualquer apostador desportivo que procure elevar o seu jogo e alcançar o sucesso a longo prazo.

# **como jogar em sites de apostas :ibet cassino**

No universo das apostas online, a Blaze se destaca como uma plataforma confiável e emocionante, onde é possível acompanhar e apostar em como jogar em sites de apostas diversos eventos esportivos, incluindo a Copa do Mundo.

COMO FUNCIONA A Blaze APOSTAS

Cadastre-se na plataforma e faça um depósito;

Navegue pelo catálogo de apostas esportivas e escolha a Copa do Mundo;

Confirme como jogar em sites de apostas aposta e espere o resultado!

A FIFA virtual, também conhecida como Futebol eSports. oferece aos fãs de futebol ou jogos eletrônicos uma forma emocionante para se envolverem ainda mais com o esporte! Ao apostar em como jogar em sites de apostas partidas virtuais do Copa é você tem a oportunidade que usar seu conhecimento sobre times), jogadores da estatísticas pra ganhar dinheiro enquanto assiste ao um jogo preferido". Neste guia: vamos mostrar passoa Passocomo fazer cações desfrutando no Fantasy Virtual

1. Escolha um site confiável de apostas desportiva, online

Antes de começar a apostar, é essencial escolher um sitede probabilidades online confiável e licenciado. Alguns fatores importantes A serem considerados ao escolha uma página em como jogar em sites de apostas perspectiva da incluem:

- Licenças e regulamentação

- Variedade de mercados para apostas

## **como jogar em sites de apostas :fb12bet**

Você não podia deixar de pegar os sussurros no Royal Troon, eles estavam na brisa entre todos as disjuntores warble e clam. "Jón Rahm passou pelos três primeiros buracos!" disse o rapaz que conseguiu receber recepção como jogar em sites de apostas seu telefone para ambos lado dele enquanto ele abanava com um polegar ao longo do placar da partida:

"Como está Rosey?" perguntou o companheiro. Ele acabou de tear." O outro corte:" Aí vem Scottie Scheffler agora". Esperava uma batida, quem é aquele com ele? Os três se esgueiraram para a distância média no homem que passeava pelo fairway camisola azul; calças azuis ou boné branco ninguém falou nada disso!

"Quem é isso?", pergunta que muita gente tem feito ultimamente sobre Dan Brown. Há quatro dias atrás você precisava ter prestado bastante atenção aos limites externos da turnê mundial do DP para saber muito a respeito dele e o fato de ele estar como jogar em sites de apostas Northallerton foi classificado como 272 no mundo na segunda-feira ao entrar nas lojas abertas; mas havia perdido um corte nos últimos oito torneios anteriores: era uma semana longa se tivesse sido contada por si mesmo...

Mas depois de subir tão alto quanto o primeiro lugar com 20 buracos para jogar, ele descobriu que estava desapontado por acabar onde acabou. Nove tiros fora vencedor Xander Schauffele "É um pouco", fez uma pausa durante alguns momentos procurando as palavras:"Eu queria fazer melhor e ser mais elevado no quadro."

Mesmo Brown parece um pouco surpreso com o quão bem ele jogou esta semana. Ele disse que ajudou a se acostumar ao fracasso na DP World Tour, então não tem medo mais disso."Eu suponho muitas pessoas provavelmente pensaram eu estava tremendo nesta manhã e realmente nervosos mas fiquei absolutamente bom", afirmou no sábado à noite "eu poderia estar tudo certo para mim mesmo". Eu pensei: 'Não sei como foi ontem de madrugada'

A mãe dele reservou um hotel aqui só para a primeira noite do campeonato. Ela é supersticiosa, e não queria apostar que ele chegaria ao fim de semana! O quê foi uma pena ela teria chances justas dado o fato ser 750-1 pra ganhar essa coisa?

Dan Brown, ajudado por seu irmão Ben de 19 anos como o caddie (à direita), disparou um nove nas costas que bateu a pontuação do mundo No1 Scottie Scheffler.

{img}: Charlie Crowhurst/R&A e Getty {img} Imagens

Todos ficavam esperando pelo momento como jogar em sites de apostas que Brown ia olhar para baixo e ver o chão se foi por debaixo dos pés porque ele correria tão longe sobre a faléssia. Mas nunca chegou, então você queria saber como isso poderia acontecer na noite de sábado quando caiu três tiros jogando os dois buracos finais do jogo da bola no domingo pela manhã s 7a posição nas tabelas mais altas ao início das rodada final com Scottie Scheffler nos lugares onde estava um pouco melhor jogador - No 1 Golf!

Ele disse que estava um pouco jogado pelo vento, o qual tinha virado na frente nove. ele deixou cair uma chance no primeiro quando perdeu a putt de 10 pés depois do jogo fora da casamata verde e teve má corrida dos bogeys back-to -back para trás nos quarto thin quintos 6o lugar Mas não marcou passarinhos como jogar em sites de apostas segundo ou sétimo por isso manteve seu pé sobre os três primeiros página O líder Scheboard passou dele mesmo

skip promoção newsletter passado

após a promoção da newsletter;

Brown cobriu o nove de trás, que é tão difícil como qualquer um no golfe principal. nível par (que foi melhor do Scheffler conseguiu). A diferença entre os dois não era grande quanto você imagina: quando se sobe tanto alto nas centenas nos rankings as margens ficam bem pequenas Brown está prestes a tirar três semanas de folga, quando você só pode esperar que ele finalmente poderá aproveitar o resultado alcançado no Royal Troon esta semana. Ele fez isso como jogar em sites de apostas condições para quebrar alguns dos melhores golfistas do jogo e também quase ganhou mais dinheiro nessas quatro rodada ( 291.576 / - 245.580) da como jogar em sites de apostas carreira como piloto nos primeiros 4 anos na Open 3; além disso foi um bom jogador por seus 19ano-year com uma fortuna muito grande!

Então Cinderela não se casou com o príncipe, mas pelo menos ela pode tratar-se de um novo par e voltar para outra oportunidade no próximo ano.

Author: mka.arq.br Subject: como jogar em sites de apostas Keywords: como jogar em sites de apostas Update: 2024/8/15 10:15:53